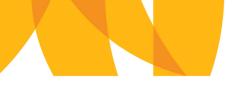

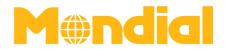

# **B2B Platform | User Guidance**

# 1. Log In

Log in to the online booking engine via www.mondial-travel.com/b2b A log in requires an agreement between your company and Mondial.

• Choose your language (English or German)

| M⊕no        | lial          |                     |         |                           | English -                            |
|-------------|---------------|---------------------|---------|---------------------------|--------------------------------------|
| *           | Search hotels | Booking overview    | Contact |                           | Bust                                 |
|             |               | Sign i              | n       |                           |                                      |
|             |               | Login name          |         |                           |                                      |
|             |               | xmltest             |         |                           |                                      |
|             |               | Password            |         |                           |                                      |
|             |               | •••••               |         |                           |                                      |
|             |               | > Sign in           |         |                           |                                      |
|             |               |                     |         |                           |                                      |
|             |               |                     |         |                           |                                      |
|             |               |                     |         |                           |                                      |
|             |               |                     |         |                           |                                      |
|             |               |                     |         |                           |                                      |
|             |               |                     |         |                           |                                      |
| Popular des | tinations     | Quick Links         |         | <b>Business Divisions</b> | Contact                              |
| > Vienna    |               | > About us          |         | > Destination Management  | Office Vienna                        |
| > Prague    |               | > Register now      |         | > Congress Management     | Mondial Destination Management       |
| > Budapest  |               | > Why register?     |         | > Meetings & Incentive    | Operngasse 20b, 1040 Vienna, Austria |
| > Berlin    |               | > Forgot your passy | word??  | > Location Finder         | incoming@mondial.at                  |
| > Hamburg   |               | > Terms of use      |         | > Best Treatment          | t +43 1 58804 - 0                    |
| > Munich    |               | > Contact           |         | > Mondial Medica          | www.mondial-travel.com               |
|             |               |                     |         |                           |                                      |

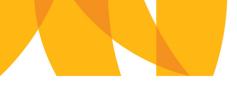

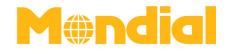

# 2. Navigation Window | Search Hotels/Make a New Booking

In order to get a search result, please enter your destination, arrival and departure date as well as your occupancy and click on "search".

| Mendial                                         |                                                                                         |                                                                                               | Checkout Tester Test English -                                                   |
|-------------------------------------------------|-----------------------------------------------------------------------------------------|-----------------------------------------------------------------------------------------------|----------------------------------------------------------------------------------|
| Search hotels                                   | Booking overview Contact                                                                |                                                                                               | encerout reserves english                                                        |
| Destination                                     | <b>Q</b> Arrival                                                                        | 🛗 Departure 🛗 1                                                                               | person 🔮 Q Search                                                                |
| Home > Search result                            |                                                                                         |                                                                                               |                                                                                  |
| Please choose your Desti                        | ination, Arrival and Departure date                                                     | and also your Occupancy to get a res                                                          | sult.                                                                            |
|                                                 |                                                                                         |                                                                                               |                                                                                  |
|                                                 |                                                                                         |                                                                                               |                                                                                  |
|                                                 |                                                                                         |                                                                                               |                                                                                  |
|                                                 |                                                                                         |                                                                                               |                                                                                  |
|                                                 |                                                                                         |                                                                                               |                                                                                  |
|                                                 |                                                                                         |                                                                                               |                                                                                  |
|                                                 |                                                                                         |                                                                                               |                                                                                  |
|                                                 |                                                                                         |                                                                                               |                                                                                  |
|                                                 |                                                                                         |                                                                                               |                                                                                  |
|                                                 |                                                                                         |                                                                                               |                                                                                  |
|                                                 |                                                                                         |                                                                                               |                                                                                  |
|                                                 |                                                                                         |                                                                                               |                                                                                  |
| Popular destinations                            | Quick Links                                                                             | Business Divisions                                                                            | Contact                                                                          |
|                                                 | > About us                                                                              | <ul> <li>Destination Management</li> </ul>                                                    | Office Vienna                                                                    |
| 2 Vienna                                        |                                                                                         | <ul> <li>Congress Management</li> </ul>                                                       | Mandial Datientian Management                                                    |
|                                                 | > Register now                                                                          | > Congress Management                                                                         | Mondial Destination Management                                                   |
| > Prague                                        | <ul><li>&gt; Register now</li><li>&gt; Why register?</li></ul>                          | > Meetings & Incentive                                                                        | Operngasse 20b, 1040 Vienna, Austria                                             |
| > Vienna<br>> Prague<br>> Budapest<br>> Berlin  |                                                                                         |                                                                                               |                                                                                  |
| > Prague<br>> Budapest                          | > Why register?                                                                         | > Meetings & Incentive                                                                        | Operngasse 20b, 1040 Vienna, Austria                                             |
| > Prague<br>> Budapest<br>> Berlin              | <ul><li>&gt; Why register?</li><li>&gt; Forgot your password??</li></ul>                | <ul><li>Meetings &amp; Incentive</li><li>Location Finder</li></ul>                            | Operngasse 20b, 1040 Vienna, Austria<br>incoming@mondial.at                      |
| > Prague<br>> Budapest<br>> Berlin<br>> Hamburg | <ul> <li>Why register?</li> <li>Forgot your password??</li> <li>Terms of use</li> </ul> | <ul> <li>Meetings &amp; Incentive</li> <li>Location Finder</li> <li>Best Treatment</li> </ul> | Operngasse 20b, 1040 Vienna, Austria<br>incoming@mondial.at<br>t +43 1 58804 - 0 |

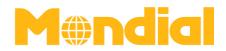

# 3. Sample Booking

Destination:SalzburgArrival:23 Sept 2016Departure:26 Sept 2016Pax:2

| Mendial                 |                          | I                |           |                                       |              | Test Test 👻     |               | Cart           | English - |   |
|-------------------------|--------------------------|------------------|-----------|---------------------------------------|--------------|-----------------|---------------|----------------|-----------|---|
| Search hotels           | Booking overview         | Contact          |           |                                       |              |                 |               |                |           |   |
| Salzburg                | <b>9</b>                 | 23.09.2016       | <b>#</b>  | 26.09.2016                            | #            | 2 Personen      | 쓭             | <b>Q</b> S     | earch     |   |
| Home > Search result    |                          |                  |           |                                       |              |                 |               |                |           |   |
| In order to get a resul | t, please choose your de | estination. arri | val and c | leparture date as                     | well as y    | vour destinatio | on.           |                |           | Ī |
|                         | e, preuse enoose your at | -semacion, ann   | varana e  | repartare date as                     | , includes , | Joan acocimatic | 5111          |                |           | 1 |
|                         |                          |                  |           |                                       |              |                 |               |                |           |   |
|                         |                          |                  |           |                                       |              |                 |               |                |           |   |
|                         |                          |                  |           |                                       |              |                 |               |                |           |   |
|                         |                          |                  |           |                                       |              |                 |               |                |           |   |
|                         |                          |                  |           |                                       |              |                 |               |                |           |   |
|                         |                          |                  |           |                                       |              |                 |               |                |           |   |
|                         |                          |                  |           |                                       |              |                 |               |                |           |   |
|                         |                          |                  |           |                                       |              |                 |               |                |           |   |
| Popular destinations    | Quick Links              |                  |           | <b>Business Divisions</b>             |              | Con             | itact         |                |           |   |
| > Vienna                | > Register now           |                  |           | > Destination Manager                 | ment         | Offic           | ce Vienna (H  | eadquarter)    |           |   |
| > Prague                | > Why register?          |                  |           | <ul> <li>Congress Manageme</li> </ul> |              |                 |               | ion Manageme   |           |   |
| > Budapest              | > Forgot your pa         | ssword?          |           | > Meetings & Incentive                | •            |                 | -             | 1040 Vienna, A | Austria   |   |
| > Berlin                | > Terms of use           |                  |           | > Location Finder                     |              |                 | ming@mond     | ial.at         |           |   |
| > Hamburg               | > Contact                |                  |           | > Best Treatment                      |              |                 | 3 1 58804 - 0 |                |           |   |
|                         |                          |                  |           | > Mondial                             |              | www             | v.mondial-tra | vel.com        |           |   |
|                         |                          |                  |           |                                       |              |                 |               |                |           |   |

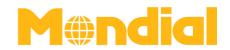

## 3.1. Search Results

After you have entered the details in the search column, the search results are displayed. In this case all available hotels in the province of Salzburg are displayed. In case you want to filter or sort the search results, you may do so by clicking "filter" or "sort"

| Mendial<br>Search hotels Boo                                                                                      | oking overview Contact   |                            | Checkout   | Tester Test English - |
|----------------------------------------------------------------------------------------------------|--------------------------|----------------------------|------------|-----------------------|
| Salzburg                                                                                                    | ♥         23.09.2016     | 25.09.2016                 | 2 people 🚔 | Q Search              |
| Home > Search result 74 accommod 23.09.2016 - 23.09.2016, 2 adults, 0 children                                    | ations found             |                            |            | Filter Sort           |
|                                                                                                    | Hotel-Pension            |                            |            |                       |
|                                                                                                    | All available roo        | oms                        |            |                       |
|                                                                                                    | Familyroom               | breakfast                  | EUR 98.00  | 🖶 Book room           |
|                                                                                                    | Double Standard          | breakfast                  | EUR 98.00  | 🖶 Book room           |
|                                                                                                    | Familyroom               | Halfboard                  | EUR 130.00 | 🖶 Book room           |
|                                                                                                    | Double Standard          | Halfboard                  | EUR 130.00 | 🖶 Book room           |
|                                                                                                    | * Prices are total rates |                            |            |                       |
|                                                                                                    |                          | 82 St. Michael am Katschbe | rg         |                       |
|                                                                                                    | All available roo        | oms                        |            |                       |
|                                                                                                    | Double Standard          | breakfast                  | EUR 108.00 | 🖶 Book room           |
| A CANADA CANADA CANADA CANADA CANADA CANADA CANADA CANADA CANADA CANADA CANADA CANADA CANADA CANADA CANADA CANADA |                          |                            |            |                       |
|                                                                                                    | Double Standard          | Halfboard                  | EUR 136.00 | 🖶 Book room           |

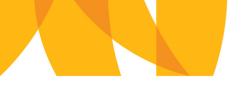

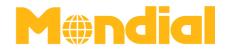

#### 3.1.1. Filter Search Results

In order to optimize your search result you may filter it by the star rating, cities, facilities and themes.

| Mendial                                                                             |                                                                                                    |                                                                      |    |                                                                                                    |              | Test Test  |                                                                      | Cart                                                            | English |
|-------------------------------------------------------------------------------------|----------------------------------------------------------------------------------------------------|----------------------------------------------------------------------|----|----------------------------------------------------------------------------------------------------|--------------|------------|----------------------------------------------------------------------|-----------------------------------------------------------------|---------|
| Search hotels                                                                       | <b>Booking overview</b>                                                                                                | Contact                                                              |    |                                                                                                    |              |            |                                                                      |                                                                 | -       |
| Salzburg                                                                            | <b>Q</b>                                                                                                    | 23.09.2016                                                           | Ê  | 26.09.2016                                                                                                    | Ê            | 3 Personen | 쑡                                                                    | QS                                                              | earch   |
| Home > Search result                                                                |                                                                                                    |                                                                      |    |                                                                                                    |              |            |                                                                      |                                                                 |         |
| 74 accomm                                                                           | odations                                                                                                    | found                                                                |    |                                                                                                    |              |            |                                                                      | ÷                                                               | ļĒ      |
| 23.09.2016 - 26.09.2016, 3 adults, 0                                                |                                                                                                    | Iounu                                                                |    |                                                                                                    |              |            |                                                                      | <br>Filter                                                      | Sort    |
| Rating<br>0 stars (8)<br>2 stars (1)<br>3 stars (17)<br>4 stars (40)<br>5 stars (8) | Cities Cities Salzburg (18) Cell am See ( Bad Gastein Bad Hofgaste Kaprun (5) Fusch an der Lammertal (2) Hof bei Salzb | 9)<br>(8)<br>terglemm (7)<br>ein (6)<br>Glocknerstraße (2<br>2)<br>) | 2) | Facilities           □ sauna (52)           □ parking spot (51)           □ restaurant (50)           □ garage (35)           □ slope (31)           □ fitness (28)           □ indoor pool (26)           □ garden/park (24)           □ outdoor pool (10)           □ beach (11)           □ bicycle (9)           □ regimen (8)           □ dog (5) | )<br>1)      |            | single with<br>water spor<br>gourmet (6                              | (7)<br>)<br>(24)<br>tation transfe<br>child (7)<br>ts (7)<br>;) | er (12) |
|                                                                                     |                                                                                                    |                                                                      |    | <ul> <li>tennis outdoor (</li> <li>tennis indoor (2</li> <li>chalet (1)</li> <li>pond/bathing fa</li> </ul>                                                                                                    | )            |            | apartment<br>cuddle (3)<br>green certi<br>chalet (1)<br>accessible l | ficate (2)                                                      |         |
|                                                                                     |                                                                                                    | ^ Clos                                                               | se | pond/bathing fa  Reset filter                                                                                                    | cilities (1) |            |                                                                      | by car (1)                                                      |         |

#### 3.1.2. Sort Search Results

Search results can also be sorted by hotel name, star rating, TripAdvisor rating or by the price.

| Mendial                                                                            |                                                                                                    | Tert                            | lest - Cart E                                                                                                    | nglish -  |
|------------------------------------------------------------------------------------|----------------------------------------------------------------------------------------------------|---------------------------------|----------------------------------------------------------------------------------------------------|-----------|
| Search hotels Booking over                                                         | erview Contact                                                                                                    | Test                            |                                                                                                    | inglish 👻 |
| Salzburg                                                                           | ♀     23.09.2016 <sup>(1)</sup> <sup>(2)</sup> <sup>(2)</sup> | 6 🛗 2 Persone                   | en 🖀 📿 Searc                                                                                                    | h         |
| Home > Search result 74 accommodatio 23.09.2016 - 26.09.2016, 2 adults, 0 children | Hotel-Pension Carossa<br>O O O O 16 Reviews O Nr. 48, 534<br>All available rooms<br>Dusche/WC/Balkon *Family*                                                                                                    |                                 | Filter<br>I <sup>↑</sup> 2 Hotel name ascer<br>I <sup>X</sup> Hotel name descer<br>★ Stars ascending<br>★ Stars descending<br>EU  © Rating descendin<br>€ Rate ascending | ending    |
|                                                                                    | Dusche/WC/Balkon *Standard*<br>Dusche/WC/Balkon *Standard*<br>* Prices are total rates                                                                                                    | Buffet Frühstück<br>Halbpension | EUR 242.00 Book r                                                                                                    | oom       |
|                                                                                    | JUFA Lungau<br>P Herbergerstrasse 348, 5582 St. Michael a<br>All available rooms                                                                                                    | im Katschberg                   |                                                                                                    |           |
| בשלחות אנט אנט אנא בשב משב ביאור אווור א                                           | Bad oder Dusche/WC *Standard*                                                                                                    | Buffet Frühstück                | EUR 210.00 📟 Book                                                                                                    | room      |
|                                                                                    | Bad oder Dusche/WC *Standard*                                                                                                    | Halbpension                     | EUR 264.00 🖶 Book                                                                                                    | room      |

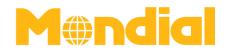

## 3.2. View Accommodaion Details

If you click on one of the search results you will get a detailed description of the accommodation including pictures and Google Maps view. Furthermore, the total rate for the requested period and pax is indicated and an overview of all available rooms and categories is given.

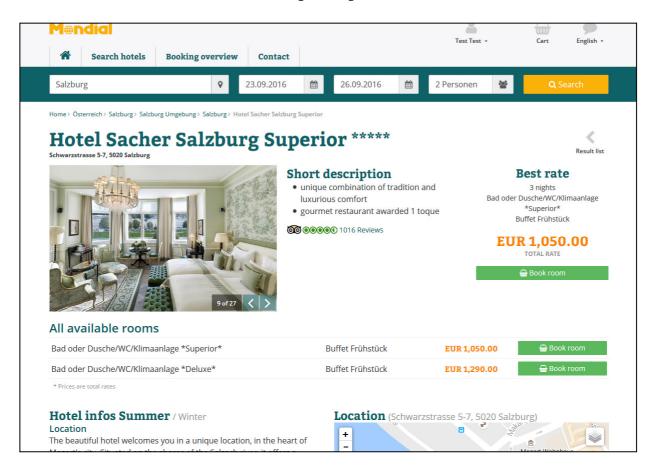

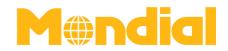

### 3.3. Book a Room

In case you want to book a room, just click on the button "book room" and the booking will be added to your cart.

In case you want to add further bookings to your cart, click on "close", if you want to finalize the booking, click on "cart" and then on "next step occupancy" to add the traveller's details.

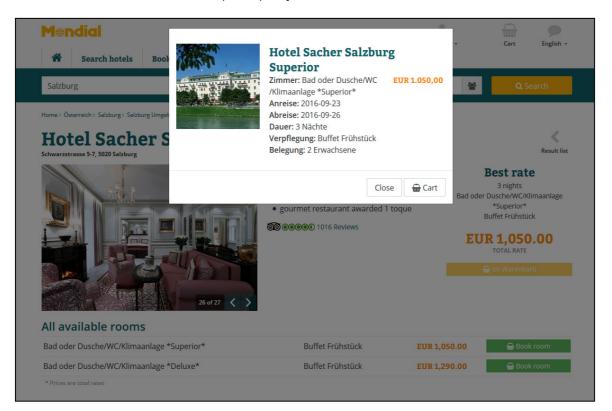

| M®ndial                     |                                                                                                    |                          | Lest Jest                                                  | Cart English -      |  |
|-----------------------------|----------------------------------------------------------------------------------------------------|--------------------------|------------------------------------------------------------|---------------------|--|
| Search hotels               | Booking overview Contac                                                                                     | t                        | Test Test •                                                | Cart English •      |  |
|                             | <b>item in your c</b><br>save. We protect your data                                                         |                          | connection.                                                |                     |  |
| ltem                        |                                                                                                    | Rate                     | Secure connect                                             | ion                 |  |
| Room: Bad of /Klimaanlage   | Hotel Sacher Salzburg Superior<br>Room: Bad oder Dusche/WC<br>Klimaanlage *Superior*<br>Arrival: 2016-09-23 |                          | We protect your data while booking by a secure connection. |                     |  |
| Departure: 2<br>Duration: 3 | nights                                                                                                    |                          | General travel                                             | conditions          |  |
| Fare: Buffet<br>Occupancy:  |                                                                                                    |                          | Read our General te                                        | rms and conditions. |  |
|                             | Tota                                                                                                    | l rate: <b>1050.00</b>   |                                                            |                     |  |
|                             | > Next :                                                                                                    | step occupancy           |                                                            |                     |  |
| Popular destinations        | Quick Links                                                                                                 | Business Divisions       | Contact                                                    |                     |  |
| > Vienna                    | > Register now                                                                                              | > Destination Management | Office Vienn                                               | a (Headquarter)     |  |

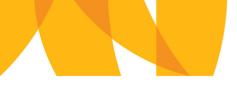

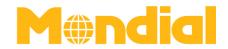

# 3.4. Occupancy (add travellers' details)

Once you have added the occupancy details you can proceed by clicking on "continue to booking overview".

| Mendial                      |              |                        |                 |                | Test Test •                                                      | Cart English                         |
|------------------------------|--------------|------------------------|-----------------|----------------|------------------------------------------------------------------|--------------------------------------|
| Searc                        | h hotels     | Booking overview       | Contact         |                |                                                                  | eart angust                          |
| Occupa<br>Room 1 / B         | -            | Dusche/WC/Klir         | naanlage *Si    | iperior*       | Your Travel Dat                                                  | ta                                   |
| Person 1 (Ad<br>* Salutation | ult)<br>Mr.  |                        |                 | ~              | Hotel Sacher Salz<br>Room: Bad oder Dus<br>*Superior*            | burg Superior<br>sche/WC/Klimaanlage |
| * First name                 | Max          |                        |                 |                | Arrival: 09/23/2016<br>Departure: 09/26/20<br>Duration: 3 nights | )16                                  |
| * Date of birth              | Must         | ermann<br>2 × August × | 15 ~            |                | Fare: Buffet Frühstür<br>Occupancy: 2 adults                     |                                      |
| Person 2 (Ad<br>* Salutation |              |                        |                 |                |                                                                  |                                      |
| * First name                 | Mrs.<br>Maxi |                        |                 | <b>v</b>       |                                                                  |                                      |
| * Last name                  | Must         | ermann                 |                 |                |                                                                  |                                      |
| * Date of birth              | 1985         | 5 × May ×              | 29 ~            |                |                                                                  |                                      |
| Customer wishes              | · [          |                        |                 |                |                                                                  |                                      |
|                              |              | > Contine              | ue to booking o | ्तः<br>verview |                                                                  |                                      |

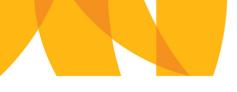

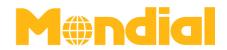

## 3.4.1. Make a Definite Booking or Book as Option

The booking overview enables you to either finish the booking or you can optionally book the room.

| Mendial       |                                                                                                    | Est Test - Cart English -                                                                                                    |
|---------------|----------------------------------------------------------------------------------------------------|----------------------------------------------------------------------------------------------------|
| Search hotels | Booking overview       Contact         Contact       Contact         Contact       Contact | Your Travel Data<br>Hotel Sacher Salzburg<br>Superior<br>Room: Bad oder Dusche/WC<br>/Klimaanlage *Superior*<br>Arrival: 09/23/2016<br>Departure: 09/26/2016<br>Duration: 3 nights<br>Fare: Buffet Frühstück |
|               | Book as a option Finish booking                                                                                                    | Occupancy: 2 adults                                                                                                    |

If you confirm the booking, a final confirmation with all details and rates will be sent to you in a separate email.

|                                                                 | ndial                                                                                         |                                                       | To                  | st Test 👻  | Cart                                | <b>P</b>                                                              |                      |                |
|-----------------------------------------------------------------|-----------------------------------------------------------------------------------------------|-------------------------------------------------------|---------------------|------------|-------------------------------------|-----------------------------------------------------------------------|----------------------|----------------|
| *                                                               | Search hotels                                                                                 | Booking overview                                      | Contact             |            | Te                                  | st rest *                                                             | Cart                 | English •      |
| Your b<br>Your ce                                               | ooking was proce                                                                              | ccess Over<br>essed succesfully.<br>ber is: 216006988 | view                | Subm       | nit                                 |                                                                       | Geburtshaus<br>Moz   | artnlatz 2 Ruo |
| Final                                                           | confirmation with al                                                                          | details and rates will be se                          | ent to you by seper | ate email. | ×                                   | l Sacher                                                              | Salzburg             | z Supe-        |
|                                                                 | l Sacher Salz<br>rzstrasse 5-7, 5020 S                                                        | burg Superior ***<br>alzburg                          | ***                 |            | rior<br>∞⊛⊛                         | ****<br>••••• 1016 F                                                  |                      |                |
| ♥ Schwa<br>Bad o<br>09/23/2                                     | rzstrasse 5-7, 5020 S                                                                         | <sup>alzburg</sup><br>C/Klimaanlage *Sug              |                     | EUR 1,050  | rior<br>@@@<br>.00                  | ****                                                                  | ation of trad<br>ort | ition and      |
| Schwa     Bad o     09/23/20     Buffet F     Occupa            | rzstrasse 5-7, 5020 S<br>der Dusche/W(<br>016 - 09/26/2016 (3 r                               | alzburg<br><b>C/Klimaanlage *Sug</b><br>lights)       |                     | EUR 1,050  | .00 • un<br>• go                    | ****<br>•••••• 1016 F<br>ique combina<br>curious comfe                | ation of trad<br>ort | ition and      |
| Schwa     Bad o     09/23/20     Buffet F     Occupa     Max Mu | rzstrasse 5-7, 5020 S<br>der Dusche/W0<br>016 - 09/26/2016 (3 r<br>rühstück<br>ancy: 2 adults | alzburg<br><b>C/Klimaanlage *Sug</b><br>ights)<br>32) |                     | EUR 1,050  | .00 · un<br>lux<br>· goi<br>· Go tr | ****<br>••••• 1016 F<br>ique combina<br>curious comfo<br>urmet restau | ation of trad<br>ort | ition and      |

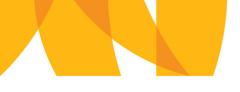

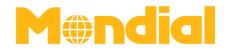

If you make an optional booking, the booking will be released automatically after 3 days.

| Mendial                                                                                        |                                     |                | Test Test 👻                                                                    | Cart         | English -                                            |
|------------------------------------------------------------------------------------------------|-------------------------------------|----------------|--------------------------------------------------------------------------------|--------------|------------------------------------------------------|
| Search hotels Booking over                                                                     | erview Contact                      |                | itst rest -                                                                    | cure         | English                                              |
| Booking Success (<br>Your booking was processed succesf<br>Your confirmation number is: 216006 | ully.<br>5989                       |                |                                                                                | Größere Kart | Schwarzstraße                                        |
| Set your external booking reference here                                                       |                                     | Submit         |                                                                                | Dom zu Salz  | tolatz a Rudon<br>Ole<br>Durg at<br>sungsbedingungen |
| Attention: Your booking is on Option! It wi                                                    | ill automatically cut off after 3 c | lays.          | Hotel Sacher<br>rior *****                                                     | Salzburg     | Supe-                                                |
| Final confirmation with all details and rate                                                   | es will be sent to you by seperat   | te email.      | 00 00000 1016 F                                                                | Reviews      |                                                      |
| Hotel Sacher Salzburg Supe<br>Schwarzstrasse 5-7, 5020 Salzburg                                | rior *****                          |                | <ul> <li>unique combina<br/>luxurious comfo</li> <li>gourmet restau</li> </ul> | ort          |                                                      |
| Bad oder Dusche/WC/Klimaanl<br>09/23/2016 - 09/26/2016 (3 nights)<br>Buffet Frühstück          | age *Superior*                      | EUR 1,050.00   | > Go to detail site                                                            |              |                                                      |
| Occupancy: 2 adults                                                                            |                                     |                | <b>Q</b> Search hotels                                                         |              |                                                      |
| Max Mustermann (08/14/1982)<br>Maxima Mustermann (05/28/1985)                                  |                                     |                | Booking overview                                                               | /            |                                                      |
|                                                                                                | Total rat                           | e: EUR 1050.00 |                                                                                |              |                                                      |
| Contact                                                                                        |                                     |                |                                                                                |              |                                                      |

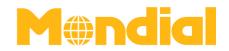

# 3.5. Overview of Bookings

The column "booking overview" in the display bar, provides an overview of your bookings including booking status, reservation reference, booking name, dates and price. If you want to amend a booking (cancel booking or confirm an option), click on "view".

| All (5 | 56) Confirmed (33) | ) Cancelled (209) Or  | ption (10)              |                     |                                                        |                          |             | Filters                            |
|--------|--------------------|-----------------------|-------------------------|---------------------|--------------------------------------------------------|--------------------------|-------------|------------------------------------|
|        | Reservation State  | Reservation Reference | ÷ Ext Booking Reference | ÷ Booking Name      | Reservation Date                                       | Price                    |             | BOOKING NAME                       |
|        | CANCELED           | 216006988             | TODO                    | Maxima Mustermann   | 2016-08-31 11:44:31 +0200                              | 1.050,00 EUR             | View        | Contains ~                         |
|        | OPTION             | 216006989             |                         | Max Mustermann      | 2016-08-31 10:31:30 +0200                              | 1.050,00 EUR             | View        | RESERVATION REFERENCE              |
|        | OPTION             | 216006987             |                         | Maxima Mustermann   | 2016-08-31 09:37:32 +0200                              | 1.050,00 EUR             | View        |                                    |
|        | CONFIRMED          | 216006967             | TESTREFERENZ            | Test Test           | 2016-08-10 13:55:40 +0200                              | 114,00 EUR               | View        | EXTERNAL BOOKING REFERENCE         |
|        | CONFIRMED          | 216006966             | торо                    | TokenTest TokenTest | 2016-08-10 12:31:48 +0200                              | 86,00 EUR                | View        |                                    |
|        | CONFIRMED          | 216006964             | ТОДО                    | sadfsa sdafsadf     | 2016-08-10 11:19:02 +0200                              | 104,00 EUR               | View        | TRAVELER NAME (FIRST OR LAST NAME) |
|        | CONFIRMED          | 216006963             | TODO                    | Test Test           | 2016-08-09 21:15:02 +0200                              | 114,00 EUR               | View        | CHECK IN DATE                      |
|        | CONFIRMED          | 216006962             | TODO                    | Test Test           | 2016-08-09 19:55:06 +0200                              | 86,00 EUR                | View        |                                    |
|        | CONFIRMED          | 216006960             | 1                       | Test                | 2016-08-09 17:25:13 +0200                              | 302,00 EUR               | View        |                                    |
|        | CONFIRMED          | 216006959             | TODO                    | TokenTest TokenTest | 2016-08-09 15:55:49 +0200                              | 86,00 EUR                | View        | Filter Clear Filters               |
|        |                    | 216006898             |                         |                     | 2016-07-28 12:42:16 +0200                              | 134,00 EUR               | View        |                                    |
|        | CONFIRMED          | 210006598             |                         |                     |                                                        |                          |             |                                    |
|        | CONFIRMED          | 216006895             |                         |                     | 2016-07-25 17:47:57 +0200                              | 256,00 EUR               | View        |                                    |
|        |                    |                       |                         |                     | 2016-07-25 17:47:57 +0200<br>2016-02-12 16:18:12 +0100 | 256,00 EUR<br>100,00 EUR | <u>View</u> |                                    |

| Confirm Option     Cancel Booking       Portal Reservation Details       RESERVATION STATE     0P110k     Reservation Item #1       RESERVATION STATE     0P110k     RESERVATION       BOOKING SYSTEM     JET     HOTEL NAME     HOTEL ADDRESS     CHECK IN<br>DATE     CHECK OUT<br>DATE     DURATION     PRICE       RESERVATION REFERENCE 2150008999     MOM NUMBER     PEOPLE     ROOM NUMBER     PEOPLE     ROOM DESCRIPTION     PRICE                                                                                                    | Dortal Reservation          | ONS /                     |                     |            |                        | <u> </u>           |                | -245     |           |
|----------------------------------------------------------------------------------------------------|-----------------------------|---------------------------|---------------------|------------|------------------------|--------------------|----------------|----------|-----------|
| RESERVATION STATE PTION<br>RESERVATION STATE PTION<br>BOOKING SYSTEM JEE<br>RESERVATION REFERENCE 216000999<br>RESERVATION REFERENCE EMPTY<br>RESERVATION DATE 2060-930<br>RESERVATION DATE 2060-930<br>RESERVATION DATE 2060-930<br>RESERVATION DATE 2060-930<br>RESERVATION DATE 2060-930<br>RESERVATION DATE 2060-930<br>RESERVATION MUMBER PEOPLE ROOM DESCRIPTION PICE<br>1 Max Mustermann Mustermann<br>Maxima Mustermann<br>Maxima Mustermann |                             |                           |                     |            |                        |                    | Confirm Option | Canc     | el Bookin |
| STATE     HOTEL NAME     HOTEL ADDRESS     DATE     DATE     DATE     DATE       BOOKING SYSTEM     LIFT     000000000000000000000000000000000000                                                                                                    | Portal Reservation Detail   | ls                        | Reservation Item #1 | 8          |                        |                    |                |          |           |
| RESERVATION REFERENCE 216006989     ROOM NUMBER     PEOPLE     ROOM DESCRIPTION     PRICE       BOOKING NAME     MaxMustermann     Double room/Superior/Buffet breakfast (DUB)     1.050,00 EUR       PRICE     1.050,00 EUR     IIIIIIIIIIIIIIIIIIIIIIIIIIIIIIIIIIII                                                                                                    | RESERVATION STATE           | OPTION                    |                     | HOTEL NAME | HOTEL ADDRESS          |                    |                | DURATION | PRICE     |
| RESERVATION REFERENCE 216006889     ROOM NUMBER     PEOPLE     ROOM DESCRIPTION     PRICE       EXT BOOKING REFERENCE     KMAYUstermann     Double room/Superior/Buffet breakfast (DUB)     1.050,00 EUR       RESERVATION DATE     2016-08-31 10:31:30 +0200     I.050,00 EUR                                                                                                    | BOOKING SYSTEM              | JET                       | OPTION              |            |                        | 2016-09-23         | 2016-09-26     | 3 days   |           |
| EXT BOOKING REFERENCE EMPTY       Max Mustermann       Double room/Superior/Buffet breakfast (DUB)       1.050,00 EUR         BOOKING NAME       Max Mustermann       Double room/Superior/Buffet breakfast (DUB)       1.050,00 EUR         RESERVATION DATE       2016-08-31 10:31:30 +0200       Image: Comparison of the second second                                                                                                    | RESERVATION REFEREN         | ICE 216006989             |                     |            | CALEGAR                |                    |                |          | Lon       |
| BOOKING NAME     Max Mustermann       RESERVATION DATE     2016-08-31 10:31:30 +0200       PRICE     1.050,00 EUR                                                                                                    | EXT BOOKING REFERENCE EMPTY |                           |                     |            |                        | uffet breakfast /P |                |          |           |
| PRICE 1.050,00 EUR                                                                                                    | BOOKING NAME                | Max Mustermann            | #1                  |            | Double room/superior/b | ullet Dreaklast (L | 00)            | 1.050,0  | NEOR      |
|                                                                                                    | RESERVATION DATE            | 2016-08-31 10:31:30 +0200 |                     |            |                        |                    |                |          |           |
| CANCELLATION TILL 2016-09-20                                                                                                    | PRICE                       | 1.050,00 EUR              |                     |            |                        |                    |                |          |           |
|                                                                                                    | CANCELLATION TILL           | 2016-09-20                |                     |            |                        |                    |                |          |           |